**多少?-股识吧**

**怎么查看自己股票的每天市值-如何看当天A股的市值是**

, and  $\kappa$  , and  $\kappa$  , and  $\kappa$  , and  $\kappa$  , and  $\kappa$  , and  $\kappa$  , and  $\kappa$  , and  $\kappa$  , and  $\kappa$ 那么庄家很容易吸筹建仓,能快速拉升股价,成为黑马的机率较大.如果没庄家的

 $\infty$ 

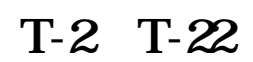

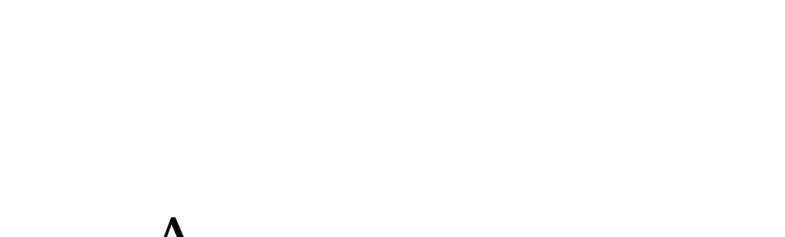

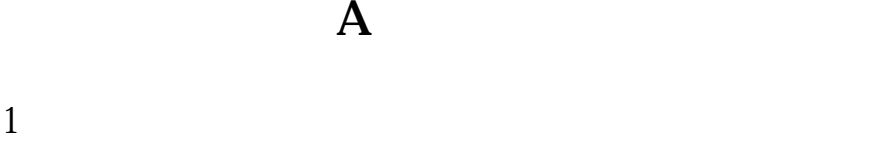

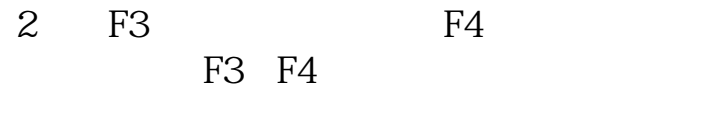

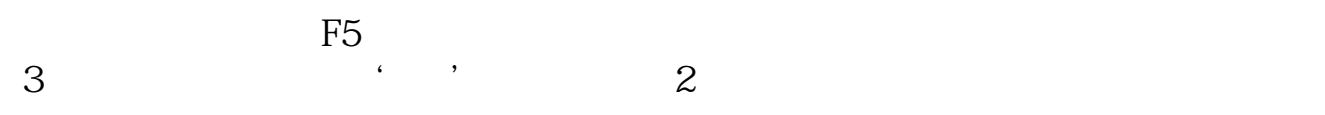

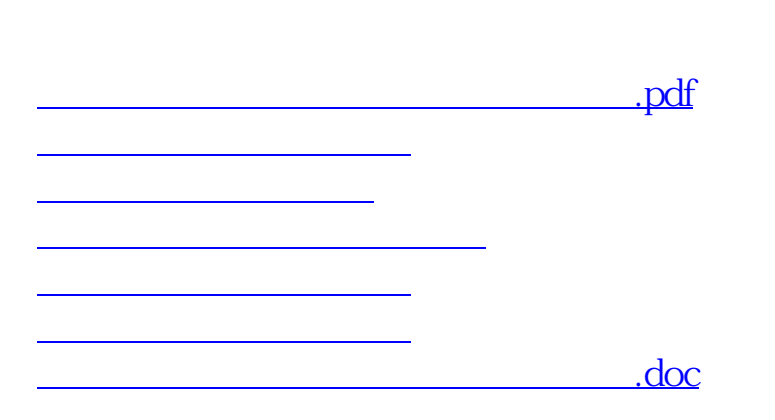

 $\infty$ 

<https://www.gupiaozhishiba.com/book/23282137.html>

[更多关于《怎么查看自己股票的每天市值》的文档...](https://www.baidu.com/s?wd=%E6%80%8E%E4%B9%88%E6%9F%A5%E7%9C%8B%E8%87%AA%E5%B7%B1%E8%82%A1%E7%A5%A8%E7%9A%84%E6%AF%8F%E5%A4%A9%E5%B8%82%E5%80%BC)